*Посвящается Анне, Фабиану и Иде*

# Содержание

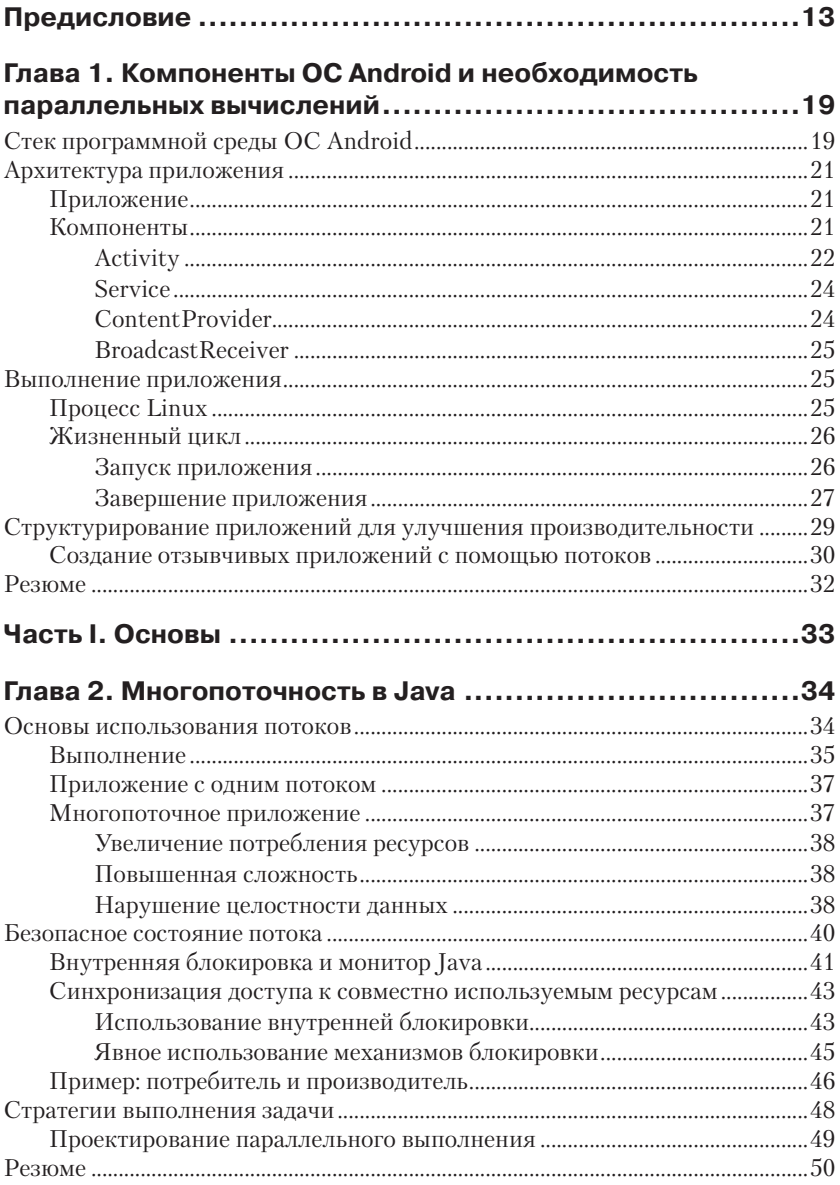

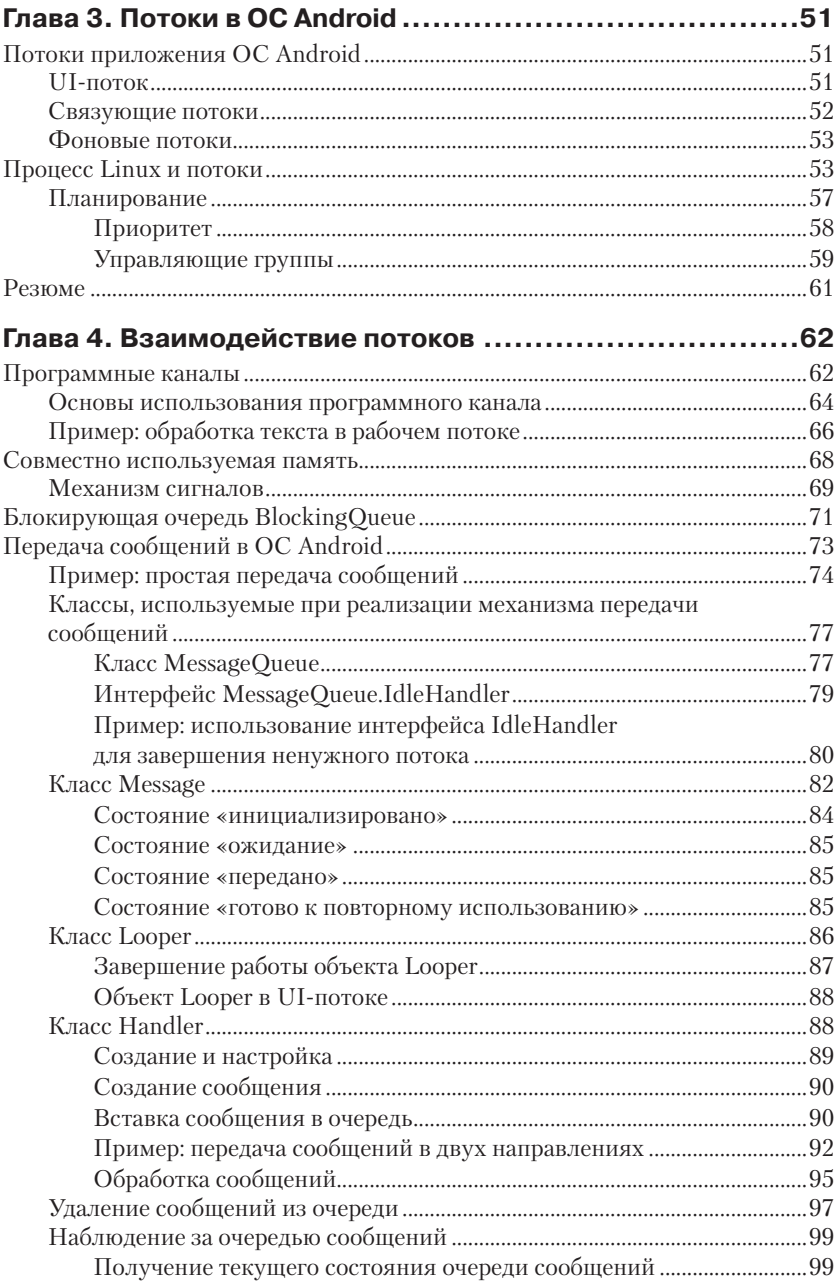

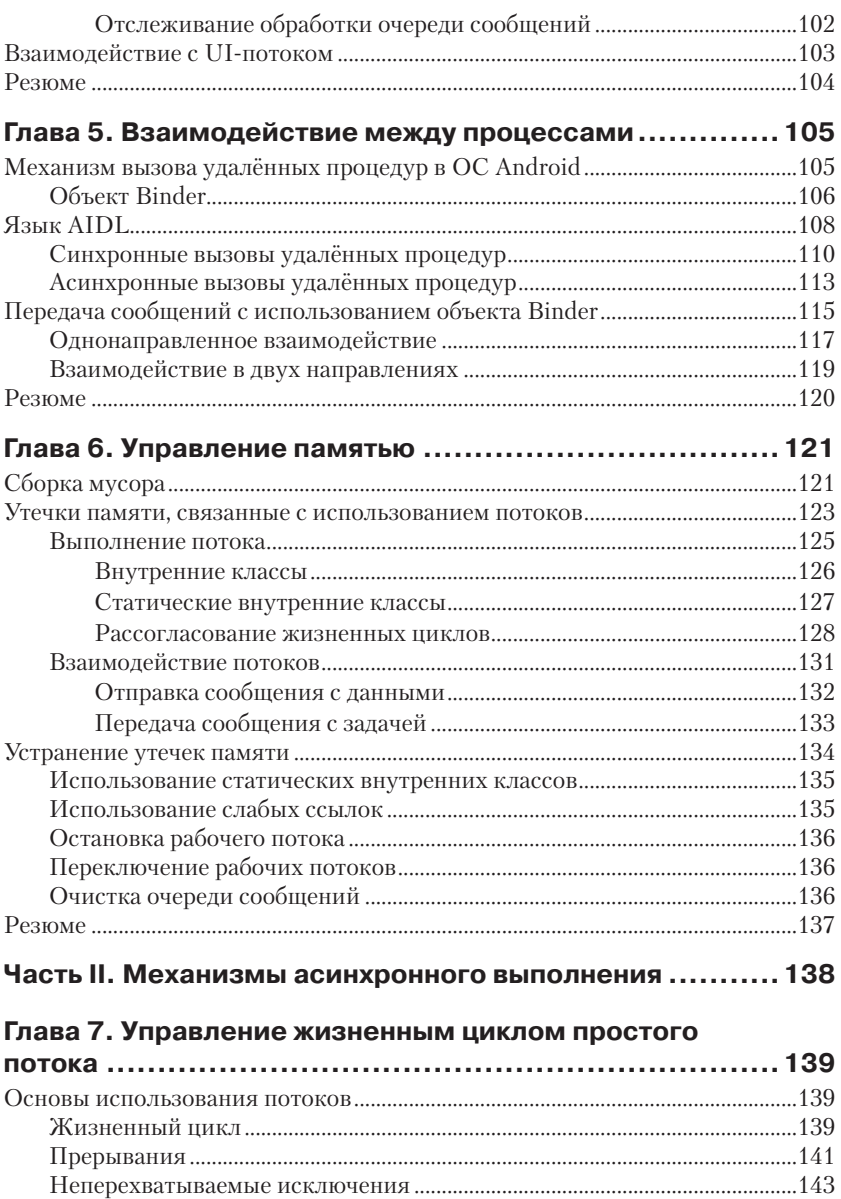

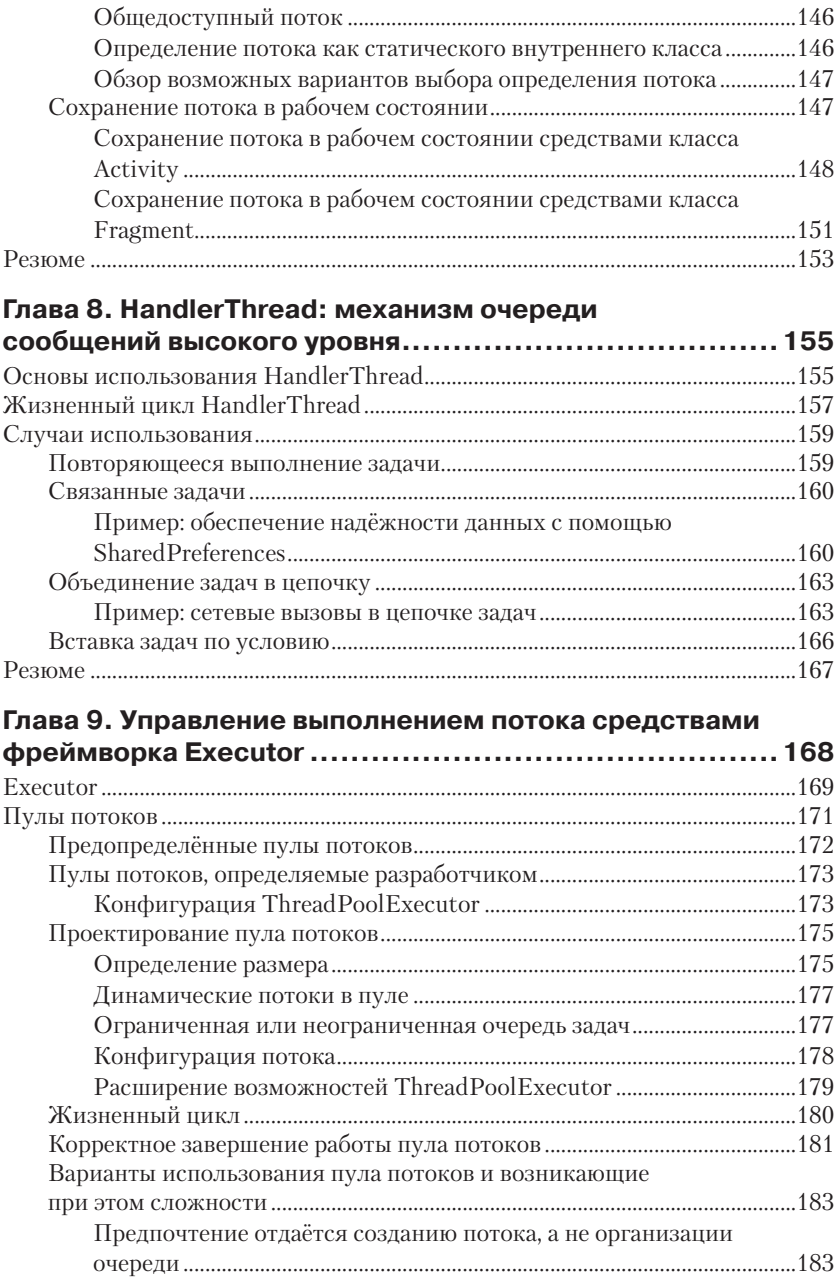

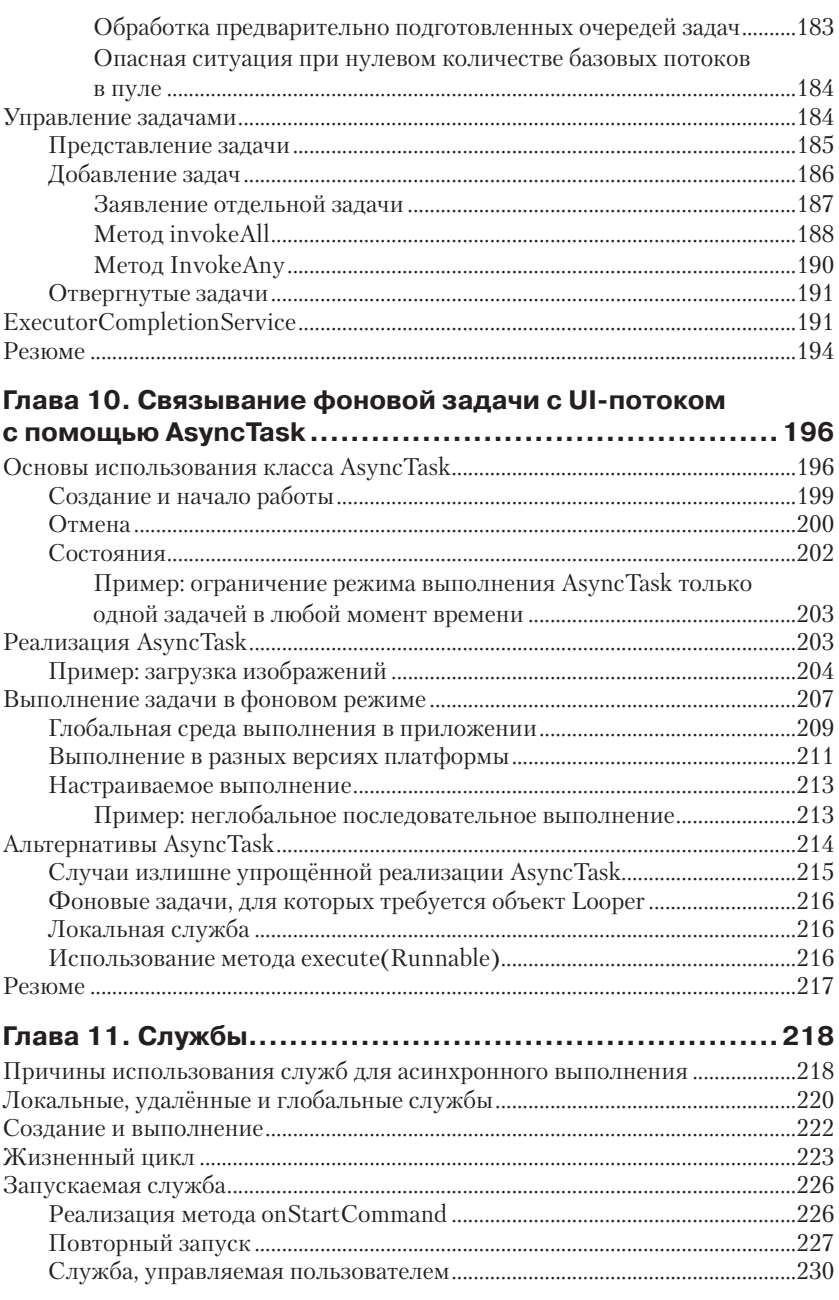

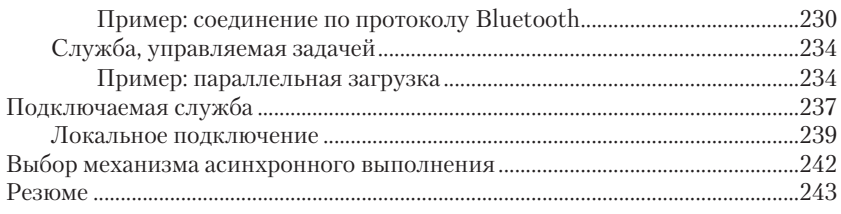

#### **Глава 12. Класс IntentService.....................................244**

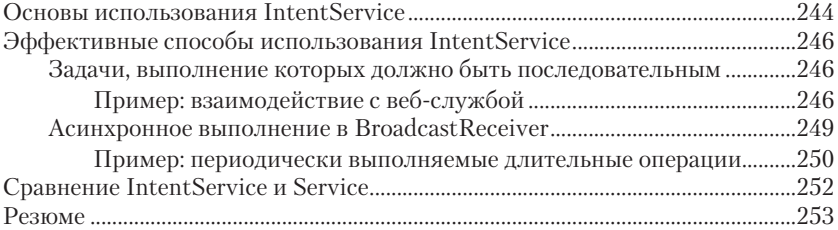

#### **Глава 13. Доступ к провайдерам контента с помощью AsyncQueryHandler...................................................254**

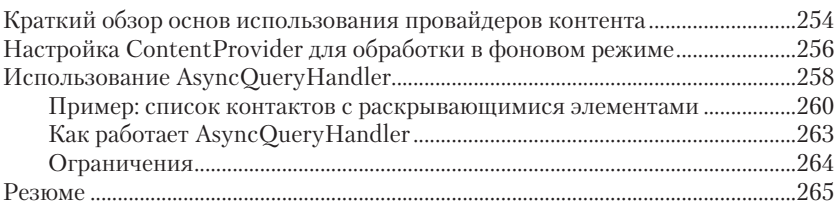

#### **Глава 14. Автоматическое выполнение в фоновом режиме с помощью загрузчиков Loader.......................266** Фреймворк Loader...........................................................................................................268 Класс LoaderManager.............................................................................................268 Сравнение методов initLoader() и restartLoader()...............................270 Интерфейс LoaderCallbacks.................................................................................272 Класс AsyncTaskLoader..........................................................................................274 Надёжная загрузка данных с помощью CursorLoader........................................275 Использование CursorLoader..............................................................................275 Пример: список контактов....................................................................................276 Добавление поддержки CRUD...........................................................................277 Пример: использование CursorLoader вместе с обработчиком AsyncQueryHandler.........................................................................................278 Реализация специализированных загрузчиков.....................................................281 Жизненный цикл загрузчика ..............................................................................282 Фоновый режим загрузки.....................................................................................283

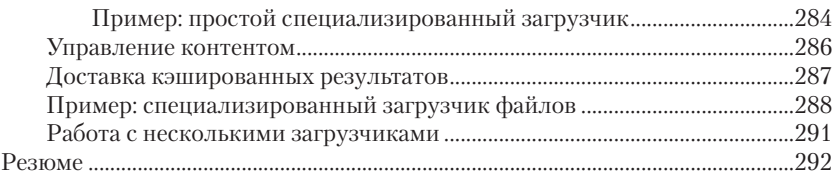

### **Глава 15. Подведение итогов: выбор механизма**

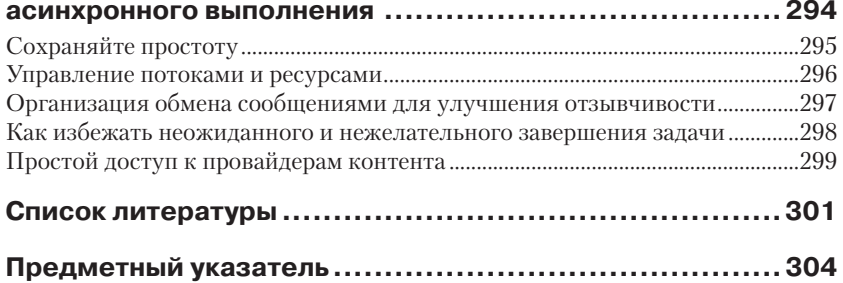

# Предисловие

Книга «Эффективное использование потоков в операционной системе Android» демонстрирует методы проектирования высококачественных и надёжных в эксплуатации многопоточных приложений для операционной системы Android. В книге рассматриваются асинхронные механизмы, доступные в программной среде Android SDK, и соответствующие приемы создания быстрых, эффективных и правильно структурированных приложений.

Не вызывает сомнений, что без многопоточности немыслимо создание действительно полезных и удобных приложений, но ее применение влечет увеличение сложности приложений и вероятности появления ошибок во время выполнения. Одна из причин этой проблемы - трудности, непосредственно связанные с самим механизмом одновременной работы нескольких потоков, и другая причина - нерациональное использование возможностей платформы Android.

Цель этой книги - научить разработчиков приложений правильно выбирать требуемый асинхронный механизм, основываясь на полном понимании всех его достоинств и недостатков. При использовании правильно выбранного асинхронного механизма там, где он наиболее уместен, изрядная доля сложности перекладывается на программную платформу, при этом исходный код приложения становится более простым для сопровождения и поддержки, а вероятность ошибок в нём снижается. Как правило, асинхронное выполнение не должно повышать сложность исходного кода сверх реальной необходимости, и этого можно добиться посредством разумного выбора асинхронного механизма из комплекта, предлагаемого в программной среде Android.

Несмотря на то что любой асинхронный механизм высокого уровня уже с первого взгляда может показаться весьма удобным для практического применения, постоянно требуется не бездумное использование, но глубокое его понимание, иначе в приложении будут возникать труднообъяснимые ошибки времени выполнения, снижение производительности или утечки памяти. Именно поэтому в книге содержатся не только практические рекомендации и примеры, но и подробные объяснения лежащих в их основе механизмов асинхронного выполнения.

#### Для кого предназначена эта книга

Эта книга предназначена для программистов на языке Java, уже знакомых с общими принципами программирования для платформы Android. Здесь представлены методики, образующие прочную основу для написания надёжных и эффективных приложений с использованием стандартных библиотек ОС Android.

#### Краткое содержание книги

Книга состоит из двух частей. В части I описываются основы многопоточного программирования в ОС Android, то есть на языке Java, в Linux, с применением различных обработчиков, и их влияние на разработку приложений. В части II основное внимание уделено практическому применению многопоточности с более глубоким исследованием асинхронных механизмов, предоставляемых в распоряжение любому приложению.

В части I рассказывается, как программы на Java работают с потоками. Программистам для ОС Android иногда приходится напрямую использовать библиотеки Java, поэтому понимание их возможностей важно для правильного применения конструкций более высокого уровня, описываемых в части II.

Глава 1 описывает устройство среды выполнения ОС Android и влияние различных компонентов типичного Android-приложения на использование многопоточности и параллельных вычислений.

Глава 2 рассматривает основы параллельного выполнения задач в языке Java.

Глава 3 обсуждает функционирование потоков в ОС Android и особенности выполнения прикладных потоков в Linux, в том числе такие важные темы, как планирование и управление группами потоков, а также их влияние на время ответной реакции приложения.

Глава 4 рассматривает основные механизмы обмена данными между потоками, такие как совместно используемая (разделяемая) память, сигналы и широко применяемые сообщения ОС Android.

Глава 5 показывает, как ОС Android дополняет механизмы взаимодействия процессов, предоставляемые ядром Linux, такими механизмами, как вызов удаленных процедур (RPC) и обмен сообщениями.

Глава 6 объясняет, как предотвращать утечки памяти в приложениях, которые могут приводить к существенному ухудшению работы системы в целом, из-за чего пользователи, вероятнее всего, будут просто избавляться от подобных приложений.

В части II рассматриваются библиотеки и программные конструкции более высокого уровня, которые делают программирование с использованием потоков более безопасным и простым.

Глава 7 описывает самую простую программную конструкцию поддержки асинхронного выполнения - java.lang.Thread, а также обработку различных проблем и нестандартных ситуаций, которые могут возникать при её использовании.

Глава 8 демонстрирует удобный способ последовательного запуска задач в фоновом режиме.

Глава 9 предлагает вниманию читателя методики планирования, обработки ошибок и некоторые другие аспекты использования потоков, такие как организация пулов потоков.

Глава 10 рассматривает AsyncTask, один из наиболее популярных механизмов асинхронного выполнения, а также правильное его применение и пути обхода потенциальных сложностей.

Глава 11 описывает важный компонент Service, особенно полезный для обеспечения сразу нескольких приложений одними и теми же функциональными возможностями или для поддержки приложения в рабочем состоянии во время выполнения в фоновом режиме.

Глава 12 продолжает последнюю тему предыдущей главы описанием эффективной методики запуска новых потоков выполнения из основного потока обслуживания графического пользовательского интерфейса.

Глава 13 посвящена механизму высокого уровня, упрощающему быстрый асинхронный доступ к компонентам типа ContentProvider.

Глава 14 объясняет, как обновлять компоненты графического пользовательского интерфейса с помощью загрузчиков (loaders) при асинхронной передаче новых данных вне зависимости от времени изменения их содержимого.

Глава 15 - итоговое резюме по всем методикам, описанным в книге, и обсуждение выбора приемов, наиболее подходящих для конкретного приложения. Здесь предлагаются правила и рекомендации, помогающие разработчику сделать правильный выбор.

#### Условные обозначения и соглашения, принятые **R КНИГА**

В книге используются следующие типографские соглашения:

Курсив используется для выделения важных положений, новых терминов, имён команд и утилит, а также имён файлов и каталогов.

Моноширинный шрифт используется для обозначения имён переменных, функций, типов, объектов и других программных конструкций и элементов исходного кода.

#### 16 Предисловие

Моноширинный курсив используется для обозначения в исходном коде или в командах шаблонных меток-заполнителей, которые должны быть заменены фактическими значениями.

Так обозначается совет, указание или примечание общего характера.

Эта пиктограмма предупреждает о неочевидных и обычно скрытых от неопытного разработчика «подводных камнях» и «ловушках», которых следует избегать.

#### Примеры исходного кода

Дополнительные материалы (примеры исходного кода, учебные задания и т. п.) можно получить по ссылке https://github.com/ andersgoransson/eatbookexamples.

Эта книга написана для того, чтобы помочь программистам в работе. Вообще говоря, вы можете использовать код из данной книги в своих программах и в документации. Если вы копируете для собственных нужд фрагмент исходного кода незначительного размера, то нет необходимости обращаться к автору и издателям для получения разрешения на это. Например, при включении в свою программу нескольких небольших фрагментов кода из книги вам не потребуется какое-либо специальное разрешение. Но для продажи или распространения CD-диска с примерами из книг издательства O'Reilly необходимо будет получить официальное разрешение на подобные действия. При ответах на вопросы можно цитировать текст данной книги и приводить примеры кода из неё без дополнительных условий. При включении крупных фрагментов исходного кода из книги в документацию собственного программного продукта также потребуется официальное разрешение.

Мы будем благодарны за добавление библиографической ссылки на источник при цитировании. Обычно ссылка состоит из названия книги, имени автора, наименования издательства и номера по ISBNклассификации.

Если у вас возникли сомнения в легальности использования примеров исходного кода без получения специального разрешения при условиях, описанных выше, то без колебаний обращайтесь по адресу электронной почты: permissions@oreilly.com.

Примеры исходного кода из книги доступны по адресу: https:// github.com/andersgoransson/eatbookexamples.

#### **Онлайн-сервис Safari® Books**

Safari Books Online – это электронная библиотека, со-**Safari** держащая авторитетную информацию в виде книг и видеоматериалов, созданных ведущими специалистами в области технологий и бизнеса.

Профессионалы в различных областях техники, разработчики программного обеспечения, веб-дизайнеры, бизнесмены и творческие работники используют Safari Books Online как основной ресурс для научных исследований, решения профессиональных задач, обучения и подготовки к сертификационным испытаниям.

Библиотека Safari Books Online предлагает широкий выбор продуктов и тарифов для организаций, государственных учреждений и частных лиц. Подписчики получают доступ к поисковой базе данных, содержащей информацию о тысячах книг, видеоматериалов и ещё не опубликованных рукописей от таких известных издательств, как O'Reilly Media, Prentice Hall Professional, Addison-Wesley Professional, Microsoft Press, Sams, Que, Peachpit Press, Focal Press, Cisco Press, John Wiley & Sons, Syngress, Morgan Kaufmann, IBM Redbooks, Packt, Adobe Press, FT Press, Apress, Manning, New Riders, McGraw-Hill, Jones & Bartlett, Course Technology, и многих других. Более подробную информацию о Safari Books Online можно получить на сайте **https://www.safaribooksonline.com/**.

#### **От издательства**

Замечания, предложения и вопросы по этой книге отправляйте по адресу:

O'Reilly Media, Inc. 1005 Gravenstein Highway North Sebastopol, CA 95472 800-998-9938 (звонок из США или Канады) 707-829-0515 (международный или местный звонок) 707-829-0104 (факс)

или по электронной почте:

bookquestions@oreilly.com

Cписок опечаток и ошибок, файлы с примерами и другую дополнительную информацию можно найти по адресу: **http://bit.ly/efficientandroid-threading**.

Дополнительную информацию о книгах, учебных курсах, конференциях и новостях издательства O'Reilly вы найдете по адресу: http://www.oreilly.com/.

Ищите нас в Facebook: http://facebook.com/oreilly.

Следуйте за нами в Twitter: http://twitter.com/oreillymedia.

Смотрите нас в YouTube: http://www.youtube.com/oreillymedia.

#### Благодарности

Зачастую написание книги может показаться работой одного человека, но такие мысли приходят только поздней ночью, когда хочется как можно быстрее дописать последний абзац и хотя бы немного поспать. В действительности в процесс создания книги вовлечено множество людей, обеспечивающих саму возможность этого процесса.

Прежде всего я хотел бы поблагодарить Рэчел Румелиотис (Rachel Roumeliotis) из издательства O'Reilly за обращение ко мне с идеей написания книги и за помощь на начальном этапе этого процесса. Все сотрудники O'Reilly, с которыми я имел честь работать, демонстрировали высочайший профессионализм и готовность помочь на протяжении всего рабочего цикла создания этой книги, и именно благодаря им мне было проще уделять основное внимание творческому процессу. В особенности я благодарен редактору Энди Орэму (Andy Oram), чья роль в превращении книги из замысла в реальность является самой главной. Он терпеливо работал со мной над этим проектом, всегда скрупулёзно вычитывал мои рукописи и вносил неизменно точные и уместные правки и замечания.

Как и при создании сложного программного обеспечения, при написании книги никуда не деться от множества ошибок, появляющихся постоянно, поэтому каждая глава проходила этап поиска и исправления ошибок и «шлифовки» текста перед завершением работы над ней. Огромную помощь по устранению разнообразных огрехов, которые не так-то легко заметить в рукописях, оказали технические редакторы Джефф Сикс (Jeff Six) и Ян Дарвин (Ian Darwin), чьи многочисленные замечания касались и пропущенных запятых, и ошибок в программном коде, и предложений по улучшению структуры текста. Большое им спасибо!

Эту книгу невозможно было бы написать без поддержки семьи. Я благодарен моим родным за понимание необходимости моей работы в поздние ночные часы. Честно говоря, я не думаю, что они когданибудь прочтут эту книгу, но надеюсь, что она займёт достойное место на их книжной полке...

# Компоненты **OC Android** И НЕОбХОДИМОСТЬ **ПАРАЛЛЕЛЬНЫХ ВЫЧИСЛЕНИЙ**

Прежде чем углубляться в многопоточный мир, для начала следует поближе познакомиться с платформой Android, с архитектурой её приложений и с особенностями выполнения приложений в этой среде. Данная глава закладывает основы, необходимые для дальнейшего обсуждения многопоточности в остальной части книги. Всё же следует отметить, что более полную информацию о платформе Android можно получить из официальной документации (https://developer. android.com) или из многочисленных книг по программированию в ОС Andriod, имеющихся в продаже.

## Стек программной среды ОС Android

Приложения Android запускаются на верхнем уровне стека программной среды<sup>1</sup>, в основе которого находится ядро Linux, уровнем выше системные библиотеки на языках С/С++, и среда времени выполнения (runtime), отвечающая за выполнение кода приложения (рис. 1.1).

<sup>&</sup>lt;sup>1</sup> Термин «стек программной среды» введён здесь по аналогии с термином «стек сетевых протоколов» во избежание путаницы, поскольку программным стеком уже достаточно давно называют область памяти, выделяемую программе для организации собственного внутреннего стека. – Прим. перев.

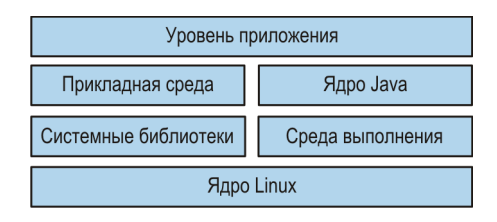

Рис. 1.1 ❖ Стек программной среды OC Android

Главные составные части стека программной среды операционной системы (OC) Android перечислены ниже:

- Приложения приложения для платформы Android, написанные на языке Java, которые используют библиотеки языка Java и прикладной среды Android.
- Ядро *Java* библиотеки ядра языка Java, используемые приложениями и прикладной средой. Это ядро не является полностью совместимым с реализацией Java SE или Java ME, а представляет собой некоторое подмножество более ранней, уже вышедшей из употребления реализации Apache Harmony, основанной на версии Java 5. Библиотеки ядра Java предоставляют основные механизмы работы с потоками: класс java.lang. Thread *u* naker java.util.concurrent.
- $\bigcirc$  Прикладная среда классы платформы Android для работы с оконной системой (оконным интерфейсом), с компонентами графического пользовательского интерфейса, с ресурсами и т. п., то есть практически со всем, что необходимо для написания Android-приложения на языке Java. Прикладная среда определяет жизненные циклы компонентов Android и управляет этими циклами, а также взаимодействием компонентов и обменом данными между ними. Кроме того, прикладная среда определяет набор специализированных для платформы Android механизмов асинхронного выполнения, которыми приложения могут пользоваться для упрощения управления потоками: HandlerThread, AsyncTask, IntentService, AsyncQueryHandler и Loaders. Все эти механизмы будут подробно описаны в данной книге.
- О Системные библиотеки библиотеки на С/С++, которые работают непосредственно с графикой, системными ресурсами, базами данных, шрифтами, программным интерфейсом OpenGL и т. д. Обычно приложения на языке Java не взаимодействуют

напрямую с системными библиотеками, поскольку прикладная среда предоставляет функции-обёртки на Java, скрывающие обращения к этим библиотекам.

- О Среда выполнения надёжно изолированная и защищённая среда, выполняющая в виртуальной машине код Android-приложения, скомпилированный во внутренний байт-код. Каждое приложение работает в собственной среде выполнения - это либо Dalvik, либо ART (Android Runtime). Последняя была добавлена в версию KitKat (API level 19) как дополнительная. Ее можно активировать или отключить, но на момент написания данной книги Dalvik остаётся средой выполнения по умолчанию.
- О Ядро Linux заложенное в основу платформы ядро операционной системы Linux, позволяющее приложениям использовать аппаратные функции устройств: звуковых, сетевых, видео и т. п., а также управляющее процессами и потоками. Процесс порождается для каждого приложения, и каждый процесс предоставляет запускаемому приложению собственную среду выполнения. Внутри процесса код приложения может выполняться несколькими потоками. Ядро ОС распределяет доступное процессорное время, необходимое для выполнения кода, между процессами и потоками в них с помощью механизма  $n$ ланирования (scheduling).

## Архитектура приложения

Основными элементами любого приложения являются объект Application и компоненты программной платформы Android: Activity, Service, BroadcastReciever u ContentProvider.

### Приложение

В языке Java выполняющееся приложение представляет объект android.app.Aplication, экземпляр которого создаётся при запуске и уничтожается при завершении приложения (то есть время существования экземпляра класса Application совпадает со временем существования соответствующего процесса Linux). Когда процесс завершается и перезапускается, создаётся новый экземпляр класса Application.

### **Компоненты**

Основными составными частями любого Android-приложения являются компоненты, управляемые средой выполнения: Activity, Service, BroadcastReceiver и ContentProvider. Конфигурация и взаимодействие этих компонентов определяют поведение приложения. Перечисленные выше компоненты имеют разные области ответственности и жизненные циклы, но все они являются точками входа, посредством которых можно запускать приложения. После начала работы любой компонент может активировать другой компонент и т. д. на протяжении всего времени выполнения приложения. Запуск компонента в текущем либо в другом приложении производится с помощью объекта Intent<sup>1</sup>. Объект Intent определяет операции, запрашиваемые у принимающей стороны или получателя (receiver), например отправка электронной почты или фотографирование, и может передавать данные от отправителя (sender) получателю. Объект Intent может быть явным или неявным:

- О явный объект Intent определяет полностью классифицированное имя компонента, известное внутри приложения во время компилянии:
- О неявный объект Intent среда выполнения создаёт связь с компонентом, для которого определён набор характеристик в IntentFilter. Если Intent обнаруживает совпадение характеристик компонента с IntentFilter, такой компонент может быть активирован.

Компоненты и их жизненные циклы относятся к терминологии, специализированной для ОС Android, поэтому нельзя установить однозначное соответствие с объектами языка Java, лежащими в их основе. Объект Јауа может существовать дольше соответствующего ему компонента, а среда выполнения может содержать несколько Java-объектов, относящихся к одному и тому же активному компоненту. Из-за этого могут возникать некоторые недоразумения, и, как мы увидим в главе 6, такая ситуация увеличивает вероятность утечек памяти.

Реализация компонента в приложении осуществляется созданием производного класса, и все компоненты в приложении должны быть зарегистрированы в файле AndroidManifest.xml.

#### **Activity**

Компонент Activity - это образ экрана, который почти всегда полностью занимает площадь реального экрана устройства. Здесь выво-

<sup>&</sup>lt;sup>1</sup> В некоторых книгах об ОС Android на русском языке объекты типа Intent обозначены термином «намерения». – Прим. перев.

дится информация, обрабатывается ввод пользователя и т. д. Здесь же располагаются элементы пользовательского интерфейса - кнопки, текстовые фрагменты, изображения и др., - отображаемые на экране и содержащие ссылки на объекты в иерархии, включающей все экземпляры класса View. Следовательно, объём памяти, потребляемой компонентом Activity, может увеличиваться весьма существенно.

Когда пользователь перемещается между экранами, экземпляры компонента Activity образуют стек. При переходе к новому экрану предыдущий экземпляр Activity помещается в стек, а возврат в обратном направлении вызывает извлечение очередного экземпляра из стека.

На рис. 1.2 пользователь начал работу с экземпляром А компонента Activity, завершив его, перешёл к экземпляру В, затем к С и D. Экземпляры А, В и С являются полноэкранными компонентами, а D занимает лишь часть дисплея устройства. В результате экземпляр А будет удалён, В полностью невидим, С отображается частично, а D показан полностью, поскольку находится на вершине стека. Следовательно, D получает фокус и принимает данные, вводимые пользователем. Положение в стеке определяет состояние каждого экземпляра Activity:

- О активный, расположенный на переднем плане: D;
- О приостановлен и отображается частично: С;
- О остановлен и невидим: В;
- О неактивен и удалён: А.

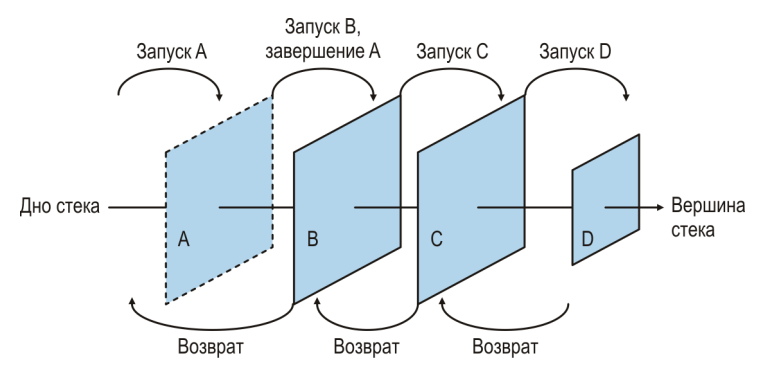

Рис. 1.2 ♦ Стек экземпляров Activity

Состояние экземпляра Activity, находящегося на вершине стека, определяет системный приоритет соответствующего приложения (системный приоритет также обозначается термином «ранг процесса» (process rank)), который, в свою очередь, влияет на возможность завершения приложения (см. раздел «Завершение приложения» ниже) и на планирование выполнения потоков приложения (глава 3).

Жизненный цикл экземпляра компонента Activity завершается, когда пользователь даёт команду возврата к предыдущему экрану, например нажимает кнопку «Назад» (Back), или когда Activity явно вызывает метод finish().

#### **Service**

Компонент Service может незаметно выполняться в фоновом режиме без прямого взаимодействия с пользователем. Обычно он используется для частичного снятия чрезмерной нагрузки с других компонентов, когда длительности операций превосходят длительности их существования. Компонент Service может работать в двух режимах: в режиме запискаемой слижбы (started) и в режиме подключаемой службы (bound):

- О в режиме запускаемой службы компонент Service запускается вызовом метода Context.startService(Intent), с явным или неявным объектом Intent, и завершается вызовом метода Context. stopService(Intent);
- О в режиме подключаемой службы несколько компонентов могут подключиться к компоненту Service, вызвав метод Context. bindService(Intent, ServiceConnection, int) и передав ему явный или неявный объект Intent. После подключения компонент может взаимодействовать с Service через интерфейс ServiceConnection и в любой момент разорвать установленную связь вызовом метода Context.unbindService (ServiceConnection). Компонент Service автоматически удаляется, когда последний компонент разорвёт связь с ним.

#### **ContentProvider**

Если возникает необходимость использовать большие объёмы данных внутри одного приложения или совместно с другими приложениями, можно воспользоваться компонентом ContentProvider. Он способен обеспечить доступ к любому источнику данных, но наиболее часто применяется в связке с базами данных SQLite, которые всегда принадлежат только одному приложению. С помощью компонента Content Provider любое приложение может предоставлять свои данные другим приложениям, выполняющимся в удалённых процессах.

Конец ознакомительного фрагмента. Приобрести книгу можно в интернет-магазине «Электронный универс» [e-Univers.ru](https://e-univers.ru/catalog/T0003894/)